# unionfsを用いたディスクレスシステムの実装とその評価

#### 桝田秀夫I,酉藤明紀‡.

### h-masuda@kit. ac. jp, saitoh@kankyo-u. ac.jp T京都工芸繊維大学 情報科学センター ‡鳥取環境大学 情報システム学科

概要 近年, Diskless構成をとるコンピュータシステムがTCOの削減やセキュリティの強化に 適しているとして注目されている. しかし、各クライアント PC のローカル HDD の内容をその ままサーバ上に配置しネットワーク経由で使うだけでは、クライアント PC の台数分のディスク イメージをメンテナンスする必要が生じ、TCO削減などの効果が低くなってしまう. 本稿では. Diskless構成をunionfsを利用し,基本的に単一のディスクイメージを使って複数のクライアント PCを稼働させるシステムの設計とその実装をおこなった. 本方式は, NetBSD, Vine Linux の各 オペレーティングシステム上で動作することを確認した. また, unionfsを使った場合と使わない 場合とで,起動時には10%程度の高速化の可能性があることを確認した.

キーワード ディスクレス, 単一イメージ, unionfs. Linux, NetBSD

## Implementation of the diskless UNIX system using unions

Hideo Masuda1 , Akinori Saitoh2.

h-masuda@kit. ac.jp, saitoh@kankyo-u. ac. jp <sup>1</sup> Center for Information Science, Kyoto Institute of Technology 2 Department of Information System, Tottori University of Environmental Studies

Abstract The diskless computer system is suitable for reducing the total cost of ownership and protecting an information leak. However OS image of a client PC just migrates from local HDD to server's disk, it causes that many copies waste the server's disk and updating of OS image becomes costly.

In this paper, we implement the diskless computer system using unionfs operated by single OS image from all clients. The diskless mechanism using unionfs can be used by both Vine Linux and NetBSD. We also evaluate that unionfs can reduce a booting time about 10% faster.

keywords Diskless, Single image, unionfs, Linux, NetBSD

# 1 はじめに

大学の情報基盤センターや総合情報処理センター など,大量の端末設備を有し,全学の学生が利用 者であり,講義や演習を行う教室も提供するよう な計算機システムでは、可用性や安定性、セキュリ ティを保ちつつ, TCO(Total Cost of Ownership) を削減して運用を行わなければならない[1].

本稿では, TCOの削減やセキュリティの強化を 目指し,近年注目されているDiskless構成をとる 計算機システムの設計と実装について述べる. Diskless構成の特徴としては,

- 故障し易いハードディスクを利用せずに稼働 するので、故障率が低い.
- サーバ側で OS などの更新をすれば良いため. 更新時に端末が稼働している必要がない.
- ●クライアント側にHDDなどのデータ記憶装 置が無いので,盗難などにあったとしても重 要な情報が流出しにくい.

など, TCO削減やセキュリティの保持に寄与す るとして期待が高い.

UNⅨ系osでは,ディスクレス構成は一般的に 利用可能である[4, 5].しかし,教育用計算機シス テムやクラスタシステムのようにほぼ同種類の複 数の計算機を稼働させるようなシステムでは、通 常ホスト毎に差がないディレクトリ(例えば/usr 以 下)のみ共有し,それ以外はホスト毎に異なる領域 を使用する形態になることが多い.その為,ホスト 毎の差があるディレクトリであっても共通のファイ ルが大量に存在する場合(例えば/etc以下やLinux における/lib以下等)には,クライアントごとに無 駄なコピーを持つ負担が生じたり, ad hocなシン ボリックリンクを作威して共通化をはかったりす る必要があり,稼働用のディスクイメージの更新 の手間がかかる.

本稿では,端末として通常のIntel PCを利用し た上で, Diskless構成をunionfsを利用し,基本 的に単一のディスクイメージを使用したシステム として実装することを目標とする.また、実装に は Linux と NetBSD の複数種類の OS を利用し, unionfsを用いた設計の実装可能性および実装の性 能を評価する.

以降, 2節で本システムの設計について述べ, 3 節で実装について述べる.また, 4節で実装したシ

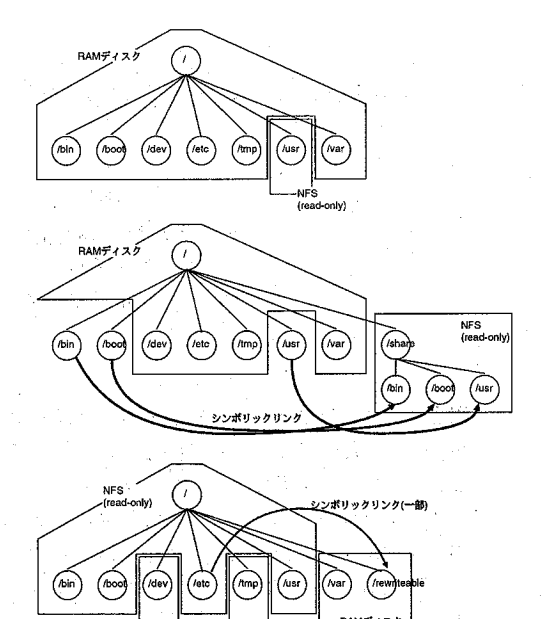

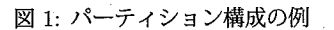

ステムについての評価について述べ, 5節で今後の 課題に触れる.

# 2 設計

#### 2.1動作環境

まず,クライアントのハードウェアが,ローカル ディスクの助けを借りることなくOSを起動する能 力を持つ必要がある.本稿では,端末はPXEfPre Execution Enviroment) [6]機能を持つパソコンを 前提とする.

また PXE はサーバとして、特殊な応答を返す DHCPサーバと,ブートローダやOSのカーネルイ メージを提供する tftp サーバが必要である. DHCP サーバとしては, ISCのdhcpd[7]の実装を利用す れば設定可能であり, tftpサーバは多くのUNIX 系osで標準装備されている.

 $-8-$ 

### 2.2 パーティション構成

#### 2.2.1 既存の構成法

Diskless構成で稼働するパーティション構成と しては,

- 1. root パーティションを RAM disk 上に配置 (RAMrooも方式)
- 2. rootパーティションをNFS上に配置(NFSroot 方式)

という二種類が考えられる (図1).

RAMroot方式の場合,すべてのディスクイメー ジをRAM上に展開して動作させることは稀であ り, 通常, 共通に利用できるディスクイメージ(サ ブディレクトリ)をNFSマウントして利用する. また, NFSroot方式の場合も、運用中はディスク イメージの全ての部分がそれぞれのホストから書 換えることができる必要があるわけではなく、通 常,書換えられる部分と共通に読み込みのみで良 いディスクイメージ部分とが存在するため、分け てマウントすることが多い.

この共通に利用できる,すなわち読み込みのみ のアクセスだけですむディスクイメージとして,一 般的な UNIX 系 OS では、/usr という単一のサブ ディレクトリ以下が考えられる. しかし、最近の Linuxでは,それ以外にも, /boot, /lib, /etcが比 較的大きく,例えば Vine Linux 3.2 ではそれらを あわせて100MBを越え,デバイスドライバの対応 種類数の増加などに従って肥大化の傾向にある1. 従って, /usrのみ共通化するだけでは,共通化の メリットが不足する場面がありえる.

この間題に対応する構成として,

- 1. 共通に利用できるディスクイメージ(サブディ レクトリ群)を単一のマウントポイント以下 にまとめ,そのディレクトリ以下へのシンボ リックリンクを作成する(root-symlink方式)
- 2. 共通に利用できるサブディレクトリ毎に、個 別の(サブ)ディスクイメージをマウントする.  $(root$ -eachmount 方式)

という二種類の方法が考えられる(図1).

root-symlink方式は,一般によく使われる方式 であるが,共通のサブディレクトリ以下にアクセス

するたびにシンボリックリンクを辿る為に, readlink(2)が頻繁に呼び出され負荷が高くなる傾向に ある.また, root-eachmount方式は, root-symlink 方式のようなシンボリックリンクを辿る必要は無 くなるが、ディスクイメージサーバに対して、マ ウントポイントの数だけ NFS マウント要求が必要 となる.この方式の場合にマウント要求が集中す るタイミングは起動時だけではあるが,教育用計 算機システムやクラスタのように同時に多くのク ライアントが起動するような環境では, NFSサー バに過剰な負荷がかかる可能性が高い2.

#### 2.2.2 共通化可能部分の分離

UNIX系OSでは, /etc以下にクライアント毎 の設定やシステムに対応する設定が配置され. /var 以下にクライアント毎の状態やログといった情報 が配置される. この2つのディレクトリツリーは, クライアント毎に別々に準備する必要があるとさ れる.

しかし, /etc以下にはそのクライアントの ホスト名やネットワークインターフェイスのIP アドレス, /etc/mtab のような個別に異なる設 定だけではなく、例えば /etc/resolv.conf や /etc/nsswitch.conf といったシステム内では 共通になる設定ファイルがあったり、また、ク ライアント毎の設定でも,例えば Linux での /etc/modules. confといった同一ハードウェア構 成なら同一となる設定も存在する.

逆に/var以下にはそのクライアントのログやス プールといった個別に異なる情報だけではなく、例 えばLinuxでの/var/lib/rpm/以下にある導入さ れているアプリケーション情報といった,比較的 サイズが大きく,かつ,システム内で同一と考え られる情報が含まれている.

そのため,単純に/e上c, /var以下をクライアン ト毎に準備すると、無駄にコピーが発生したり、同 一に保つ為に全クライアント分の更新を実施する 必要が生じてしまう.このような部分が多くなる と、更新にかかる時間が多くなってしまうため、教 育用計算機システムのように,多くの台数を管理 する必要がある場合に手間がかかってしまう.

また/dev 以下は、デバイスファイル自体は共通

<sup>1</sup> NetBSD 3.0\_BETA では/usr 以外を全て集めても 25MB ほどである.

<sup>2.&</sup>lt;br>nfsd は多くのクライアントからアクセス要求に耐えるよう に考慮されている場合が多いが, mountd はそのようなアクセ スの集中はあまり考慮していないことが筆者らの経験上見受け られる

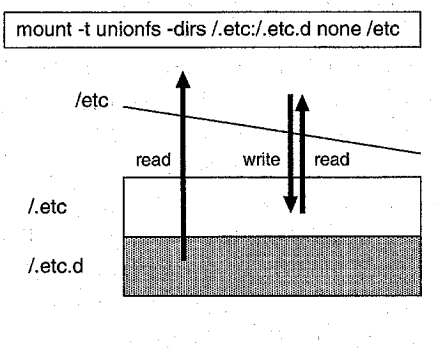

図 2: unionfs の例

利用可能ではあるが,ログインしたユーザにあわ せてowner/group/permissionを変更する必要のあ るデバイス(ttyやオーディオデバイス等)に対して はクライアント毎に個別に変更できる必要がある ため、共通化はできない. /tmp 以下もクライアン ト毎に個別のファイルが生成されたりするが、起 動毎に内容の継承をすることは不要であることが 一般的であり、起動時に単に RAM ディスクを生 成してマウントするだけで十分である.

つまり,単一イメージにできない部分は, /etc の一部, /var の大部分と, /dev, /tmp といえる. ここで, /etcや/varの共通化について検討する. root-symlink方式の場合, /etcであればサブディ レクトリ自体は共通化して,変更が必要なファイル のみ再度 RAM ディスク トへのシンボリックリンク にするなどの方策が必要であり, readlink(2)の負荷 がさらに増加することが懸念される. また, Linux の/etc/mtabのように、シンボリックリンクであ るかどうかでカーネルの動作が変わるような実装 もあり,注意深く動作確認の必要がある[2]. rooteachmount方式の場合, /etc以下はRAMディス ク上に作らざるを得なくなるが, /etc以下に必要 となるファイル群をRAMディスク上に生成して からマウントするという方法では, kernel起動直 後から/etc/mtabのようなファイルは頻繁に更新 される為,タイミングが合わないことになってし まう.

#### 2.2.3 unionfsを用いた構成法

以上のような問題点を解決するために,本稿で はディスクレス構成の実装にunionfsを用いること を考えた.

unionfs[8]は,スタッカブルファイルシステムの 一つであり,複数のファイルシステム(ディレクト り)を重ねあわせることができる<sup>3</sup>. unionfs を用 いれば,例えば読み込みのみのファイルシステム (1)の上に読み書き可能なファイルシステム(例え ばRAMディスク)(2)を重ねあわせることで,

- (1)の上にあるファイルはそのまま読み込み可 能である.
- (1)の上にあるファイルを書換えようとすると, (2)の上にコピーされた上で処理され,見掛け 上ファイルが書換え可能となる4.

という効果が得られる (図2). 従って、例えば /etcの大部分を共通化したディスクイメージ(香 き込み不可))上で提供しつつ,クライアント毎に 書換えが必要な部分はunionfsの機能により書き ・換えてやれば,スマートに解決できる.

# 3 実装

2節の設計に従い, NetBSD 3.0\_BETA[11] およ び Vine Linux 3.2[10] 上で実装した.

#### 3.1 NetBSDの場合

NetBSD の unionfs の実装は, mount\_union /dirl /dir mount union -b /dirl /dir

という形で利用すると, dirの上に(-bオプショ ンを付与した場合は下に)dirlを配置したものをマ ウントすることができる・従って, dirlにRAM ディスクを指定し書換え可能にしたいディレクト リにマウントするだけで良い. l

mount -t mfs -0 -s=1024 none /.etc

mount\_union /.etc /etc

mount -t mfs -0 -s=1024 none /.var

mount union /.var /var

ただし, NetBSDのunionfsの実装上,ディレク トリのパーミッション情報が, unionfs構成での上 になるディレクトリ側に支配される. そこで、起 動時に, NetBSDがセキュリティ監査用に使用し ているパーミッション情報確認ツール(mtree(8))

<sup>3</sup> NetBSD では標準で利用可能である.

<sup>4</sup> ファイルの削除もディレクトリファイルの書換えとみなす ことができるので可能である.

を使って,ディレクトリパーミッション情報が正し いものになるように変更しておくように工夫した.

/dev以下については,カーネル自身が自動的に RAMディスクを生成し,必要なデバイスファイル をあらかじめ作成する機能が使える\_ようになって いるので,それを使えば良い.

3.2 Linuxの場合

#### 3.2.1必要最小限のunionfsの使用

NetBSDの場合と異なり, Linuxで利用可能な [8]の実装は,

mount -t unionfs -o dirs=/dl:/62 none /a という形で利用し, /d2の上に/dlを配置したも のを/dにマウントすることができる・従って, /d1 年RAMディスクを指定し/d2に読み込みのみの NFSパーティションを指定すればよい. /d2と/d を同じに指定することは出来ないので、本来/etc にあるべきものを/.etc.d に配置した上で、以下の ようにする.

mount -t tmpfs none /.etc

mount -t unionfs -o dirs=/.etc:/.etc.d

none /etc

さらに上記の手続きを実行するまでに/etcの下 が空では困るため,あらかじめ以下のような処理 をしておく必要がある.

mv /e上c /.etc.d

cd /etc; ln -sf ../.etc.d/\* .

これにより, unionfsのマウントが実施される前 でも, /etc以下のファイルに読込みのみのアクセ スが可能となる.

/dev 以下については、Linux では devfs と呼ば れるオンデマンドデバイスファイル生成システム を利用することも考えられるが,既存のアプリケー ションとの連携状況があまり良くないことが知ら れている.従って, NetBSDのように小さなRAM ディスクをマウントし,必要なデバイスファイル をあらかじめ生成したものを利用することで対応 する.

#### 3.2.2 すべてに対するunionfsの使用

一敗的なunionfsの実装では,あるサブディレク トリをその親ディレクトリに unionfs することは できないはずである.つまり, /に対してあるディ

表 1: 評価環境

| サーバ    | SunBlade150            |
|--------|------------------------|
|        | UltraSPARC IIe 650MHz, |
|        | 2GB mem, 40GB(EIDE),   |
|        | $1000baseT(RTL6139S)$  |
| クライアント | IBM ThinkPad X40       |
|        | PentiumM 1GHz, 768MB,  |
|        | 1000baseT(i82541GI)    |
| ネットワーク | PCi PFX-08TXS          |

レクトリ以下(/のサブディレクトリ)にマウント した RAM ディスクを unionfs を用いて上に配置 することはできないため,前節のように必要なサ ブディレクトリ毎にunionfsを使用した実装を行っ ていた[3].しかし, Linuxに特有のinitrd機構[9] を使用し, initrd内で実行される初期実行スクリ プト(linuxrc)内で本来のルートファイルシステム のマウントが実施されるより前に, unionfsを使っ た準備を終わらせておけば(何故か)期待された動 作をする.

mount -t tmpfs none /unionfs

mount -t unionfs -o dirs=/unionfs:/sysroot none /sysroot2

pivot\_root /sysroot2 /initrd/sysroot2

この方法では,どのサブディレクトリに書き込み が発生したとしても, unionfsの上側にあるRAM ディスクへの書き込みとして動作するため,デイ ストロやアプリケーションが想定外めディレクト リ配下への書き込みを前提にしていたとしても問 題が生じにくい-.しかし逆に,書き込みが行われ ないことが想定されている領域に書き込みがあっ た場合に,一時的にせよ書き込み(書換え)が行え てしまうので,安全性の面を十分考慮する必要が ある.

## 4 評価

#### 4.1起動時間

本稿で実装したシステムの性能を比較するため に、OSの起動にかかる時間を測定した.まずは, クライアント単体で測定した. Linux で, unionfs を用いない状態と,ルートファイルシステム自体 をunionfsでRAMディスクを上にかぶせた状態 とで比較した. OS起動時間として,ブートローダ

自体の読み込みが完了した状態で,カーネルなど の読み込み開始を指示し始めてから測定を開始し, login:が表示されるまでをストップウオッチで計測 した.

このとき, unionfsが無い場合が約65秒に対し て, unionfsありでは約58秒で起動した.これは, unionfsのオーバヘッドよりも、新規ファイルの生 成がRAMディスク上になることによるスピード アップが大きかったことによるものと考えられる.

### 4.2 ファイル数

NetBSDの場合,起動直後で, /.etcと/.varを あわせてもi-node数で約150,ファイル容量として 約200kByteの使用量で済んでいる.また, Linux の場合, /.etcと/.varでi-node数で約370,ファ イル容量として約2.5MByteの使用量であった.

### 5 まとめ

本稿では,大学などの教育用計算機システムに適 し, TCO削減やセキュリティ強化に寄与するとさ れているDiskless構成をとるコンピュータシステ ムを, unionfsを使用することで設計を行い, Linux と NetBSD 上で実装しその性能を評価した. 本稿 ではディスクレスシステムとして実装をおこなっ たが,ディスクイメージの基本部分を書き込み不 可として稼働させているという観点からは、以下 のような応用も考えられる.

CD/DVD-ROM媒体から直接動作するシステム 自分の好みのUNIX系osをKnoppixと似た ような使い方をすることが可能になる.

- ローカル HDD を読込みのみで利用するシステム 書き込みが無いため,電源を自由に落とすこ とができ,さらにその後は元に戻るため,壁 牢性が高く KIOSK 端末などに有効である.
- XenなどのVM上での多数のゲスト稼働 ゲストマシンの数だけのゲスト OS イメージ を準備する必要がなくなる.
- コンピュータ管理の教育

初期インストール済み状態からそれぞれの設 .定演習が可能になる.

今後の課題として,運用を見据えた場合の性能 比較や他のOSでの同様の仕組の調査検討などが 挙げられる.

## 謝辞

有益な意見や協力を戴いた,有限会社ヴァイン カーヴの鈴木大輔さん,やまだあきらさん,松林 弘司さん,に感謝します.

本研究の一部は,科学研究費補助金基盤研究 課題番号17500050による.

# 参考文献

- 囲桝田他: "大規模分散ネットワーク環境における 教育用計算機システム",情処学会会誌, pp.225-281, Vol.45, No.3, 2004.
- [2]桝田,斉藤: "ディスクレス環境の教育用計算機 システムに適′したLinuxシステムの実装",情 処学会DSMシンポジウム2004, pp., 2004.
- [3] H.Masuda, A.Saitoh, S.Yasutome and M.Nakanishi: "Diskless Linux system with unionfs for an educational computer center" , SIGUCCS'05, November 6-9, 2005.
- [4] Diskless Linux Mini Howto, http : //www. linux. or. jp/JF/JFdocs/ archive/Diskless-HOWTO. html.
- [5] Diskless NetBSD HOW-TO, http : //www. jp. netbsd. org/Documentation/ network/netboot /.
- [6] Intel 社, Preboot Execution Environment (PXE) Version 2.1,

ftp : //download. intel. com/labs/ manage/wfm/download/pxespec. pdf/.

- [7] ISC, DHCPD, http : //www. isc. org/sw/dhcpd/.
- [8] A Stackable Unification File System,
	- http://www.fsi. cs. sunysb. edu/ proj ect-unionfs. html.
- 囲起動用RAM disk(initrd), http: //www.linux.or.jp/JF/JFdocs/ kernel-docs-2. 2/initrd. txt. html.
- [10] Vine Linux, http://www.vinelinux.org/.
- [11] NetBSD, http: //www.netbsd. org/.

 $-12-$